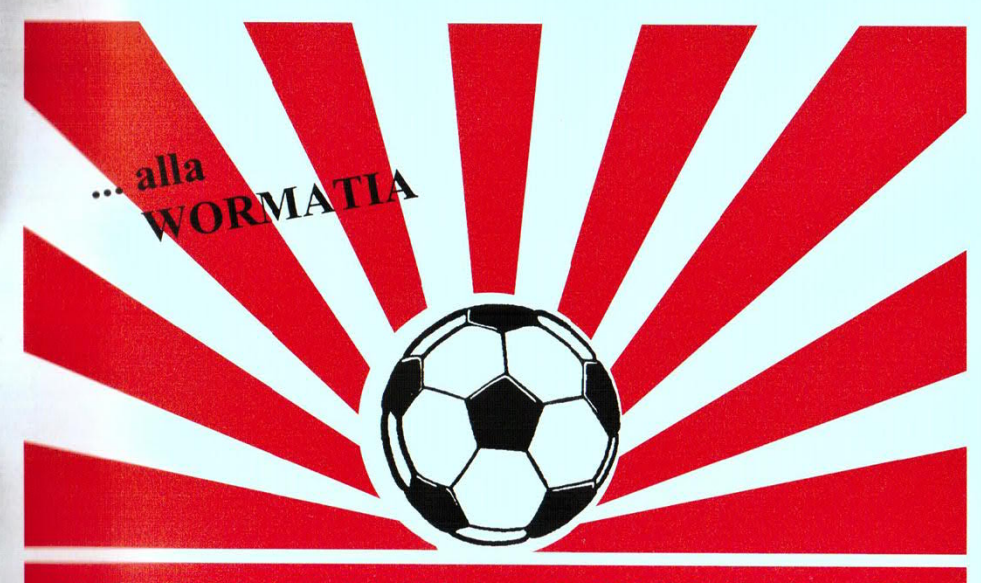

#### **VIR WORMATIA 08 WORMS e.V.** Der Tradition verbunden - der Zukunft verpflichtet

Offizielle Stadionzeitung VfR Wormatia Worms 08 e.V. Nr. 17- Saison 2000/2001 - 12. April 2001

## **VfR Wormatia Worms** gegen **BFV Hassia Bingen**

Donnerstag, 12. April 2001 um 19.00 Uhr

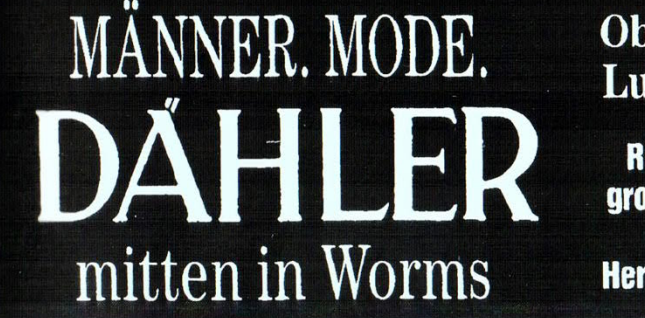

Obermarkt-Lutherplatz

**Rheinhessens** großer Spezialist für **Herrenbekleidung** 

# <u> Totala Ca</u>

# Energie-Service

#### Das Kompakt-Angebot der Stadtwerke Worms

Perfekter Rundumservice von der ausgefeilten Planung bis zur wirtschaftlichen Realisation Ihrer Erdgas-Heizungsanlage.

#### **SWW-Service-Paket**

- · Gemeinsames Zielgespräch
- · Planung der Anlage
- · Ausschreibung
- Angebotsauswertung
- · Auftragserteilung
- Technisch notwendige Vorkehrungen
- · Erdgas-Hausanschluss
- · Bauüberwachung
- Entsorgung
- Bau-Abnahme
- Support und Hilfestellung

#### Wir beraten Sie gerne!

Fordern Sie unsere Info-Broschüre an oder vereinbaren Sie einen persönlichen Beratungstermin.

erdgas

#### **Energieberatung**

Hotline 06241 / 858-555 Fax 06241 / 858-251

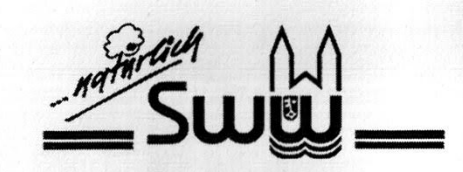

Stadtwerke Worms . Klosterstraße 16 . 67547 Worms-

## **Unser heutiger Gegner**

#### **Steckbrief**

## **BFV Hassia Bingen**

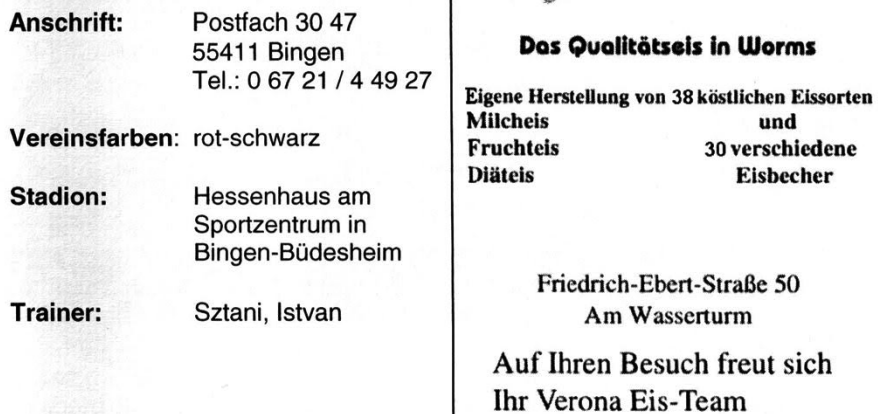

asserturm such freut sich is-Team  $J<sub>nh</sub>$ . L. Ruscher

Was denn sonst?

und 30 verschiedene

**Eisbecher** 

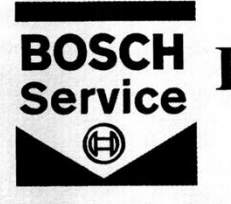

# Fa. Braner Gaustraße 83, 67449 WORMS

Inh. E.Braner, Th.Fischer, K.Schüttler Tel. 06241-5 21 03 Tax: 06241-5 64 61

Reparaturen aller Art und Fabrikate Wartung von Klimaanlagen §29 Hauptuntersuchungen +  $AU$ **Inspektionen aller Fabrikate** Prüfung und Reparatur von **Lichtmaschinen und Anlassern** Karosserie - Instandsetzung Prüfen, Einstellen und Instandsetzen der Beleuchtungsanlage Bremsen - Auspuff - Stoßdämpferservice u.v.m. Einbau von Standheizungen Langjährige BMW-Erfahrung

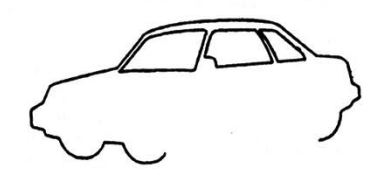

Öffnungszeiten Mo-Do 7.30-12.00  $13.00 - 17.00$ Freitag: 7.30 - 12.00  $13.00 - 16.00$ 

# ES GIBT ENTSCHEIDUNGEN, DIE FALLEN LEICHTER.

EINS STEHT FEST: EIN EICHBAUM.

Sei

1679

#### Der Wormatia - Vorstand hat das Wort

Liebe Fußballfreunde,

zu den Heimspielen am heutigen Gründonnerstag gegen Hassia Bingen und am Ostermontag gegen Bor. Neunkirchen, darf ich Sie im Namen des Vorstandes recht herzlich im Wormatia-Stadion begrüßen. Ein besonderer Gruß gilt unseren Gästen von Rhein und Saar, sowie dem jeweiligen Schiedsrichtergespann.

Nach vierwöchiger Pause mußte Robert Jung mit seiner Mannschaft am vergangenen Wochenende beim SC Halberg-Brebach antreten. Leider wurde diese Partie, trotz guter Leistung unserer Elf mit 4-2 Toren verloren. Ausschlaggebend für diese Niederlage waren ohne Frage, die Gelb/Roten Karten für Mathias Nothaft und Sascha Ropic, sowie die Verletzung von Siggi Röth. Trotz der Niederlage muß v.a. die kämpferische Einstellung unserer Mannschaft positiv erwähnt werden. Mit nur 8 Feldspielern war unsere Elf am Ende einem Remis sehr nahe. Nur durch eine haarsträubende Fehlentscheidung des Schiedsrichters konnten die Gastgeber in der Schlußphase den vierten Treffer erzielen und uns damit den endgültigen KO versetzen. Mit der Einstellung und Leistung von Halberg-Brebach und " normalen Verhältnissen " können wir den nächsten Spielen zuversichtlich entgegensehen.

In den letzten Wochen hat die Presse ausführlich über die kritische wirtschaftliche Lage unserer Wormatia berichtet. Leider blieb die von uns erhoffte Hilfe - in Form von Werbeaufträgen bzw. Inseraten, bisher ohne Erfolg. Da wir aber mehr oder weniger seit 09. Dezember ohne Einnahmen sind, hat sich unsere finanzielle Situation weiter zugespitzt. Vorstand, Mitglieder des Wirtschafts- und Verwaltungsrates sowie einige Freunde bemühen sich ständig Möglichkeiten zu finden, um zusätzliche Einnahmen zu erzielen. So wurden u.a. nochmals über 200 Firmen (Regional und Überregional) mit der Bitte, den Traditionsverein Wormatia in Form von Werbung bzw. Inseraten..... zu unterstützen. Des weiteren soll der 1993 gegründete "Förderverein Wormatia "reaktiviert werden. Weitere Aktivitäten sind in der Planung, für gute Ideen und Hilfestellungen haben wir ein offenes Ohr.

Eine Möglichkeit, wie Sie liebe Fußballfreunde, dem VfR Wormatia - einem guten Stück Worms - schnell und spürbar helfen können, ist der Besuch unserer Heimspiele. Kommen Sie ins Wormatia-Stadion und bringen Sie noch eins, zwei Freunde mit. Damit helfen Sie spürbar und schnell.

Für die beiden nächsten Begegnungen wünsche ich uns allen, schönen, fairen Oberligafußball, möglichst mit einem Sieger Wormatia.

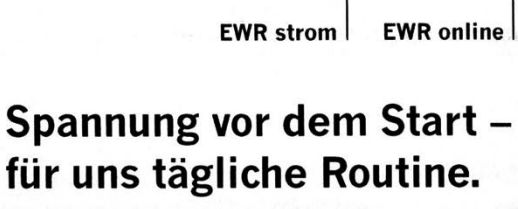

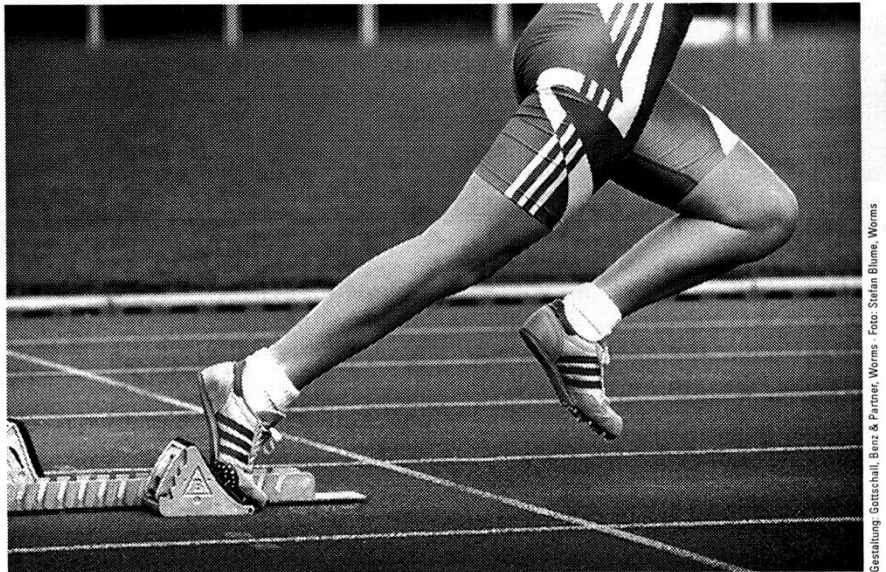

Wer sich im sportlichen Wettkampf misst, wer gewinnen will und dafür regelmäßig trainiert, der kennt das prickelnde Gefühl, bevor der Startschuss fällt.

Auch wir als Energieversorger müssen in Bruchteilen von Sekunden Höchstleistungen bieten.

#### Energie zum Wohl der Region.

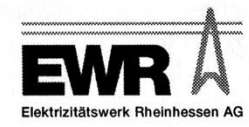

Dass wir dafür nur qualifizierte Mitarbeiterinnen und Mitarbeiter einsetzen und die besten technischen Anlagen, versteht sich von selbst. Denn während wir dafür sorgen, dass sportliche Leistungen ins richtige Licht gerückt werden, wollen schließlich auch andere mit Energie versorgt sein.

**EWR** service

Auch in Zukunft bleiben wir am Ball und halten unsere Kunden in allen Fragen rund um die Energie immer auf dem Laufenden.

#### Der Wormatia - Vorstand hat das Wort

Ihnen liebe Fußballfreunde, wünsche ich ein paar schöne, ruhige Osterfeiertage und viel Spaß beim Eiersuchen.

Bis zum Nachholspiel am Ostermontag um 15.00 Uhr und dem nächsten regulären Heimspiel am Samstag, den 28. April 2001, 15.30 Uhr, gegen den FSV Salmrohr, verbleibe ich mit einem kräftigen

...... alla WORMATIA ....... **Ihr** 

Karl Heinz Hesch.

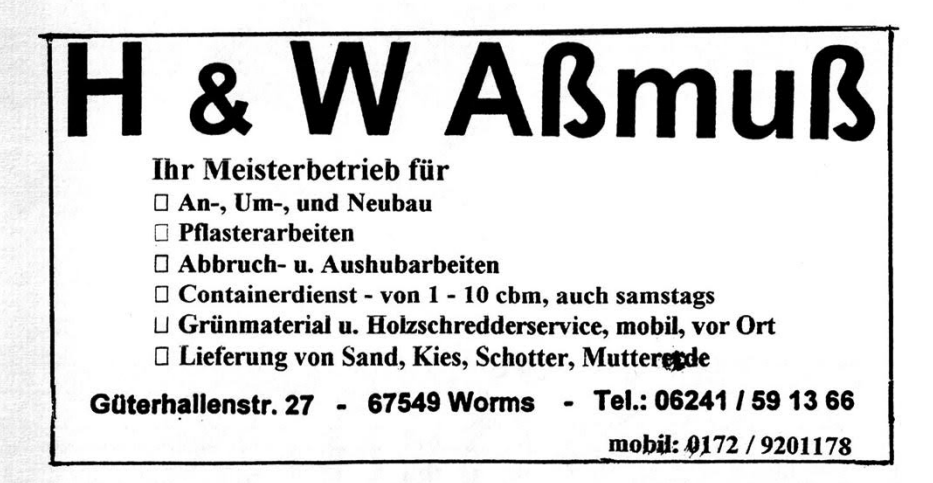

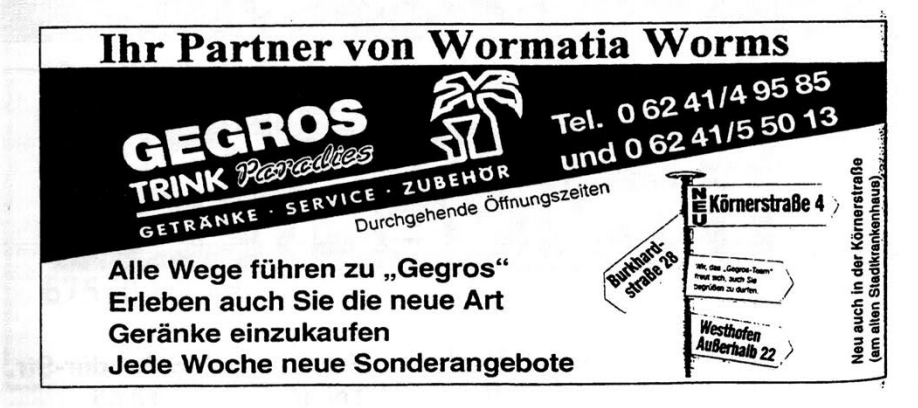

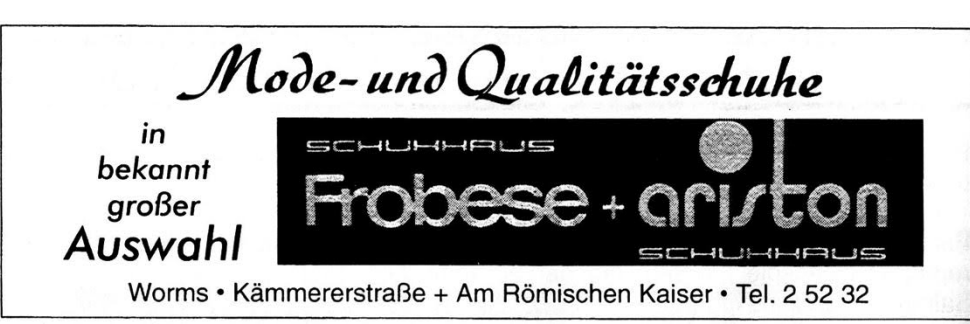

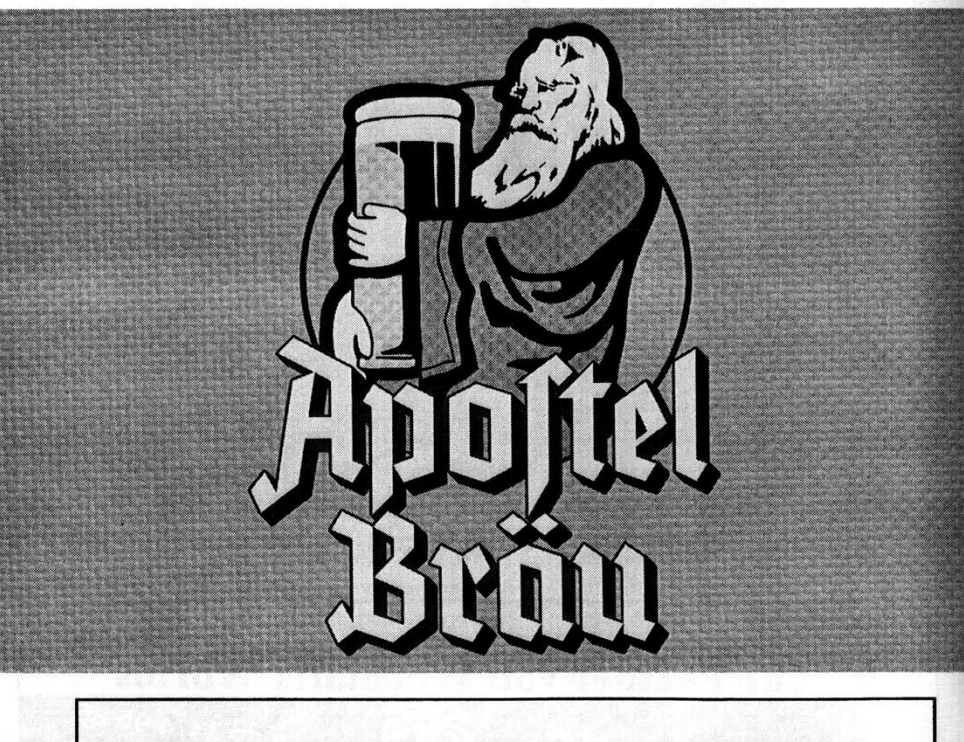

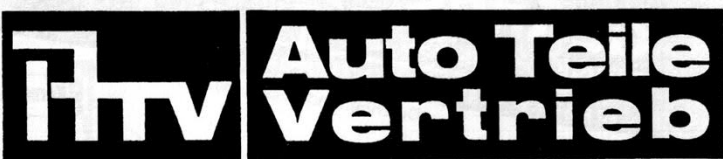

Worms, Cornelius-Heyl-Str. Frankenthal, Schrader-Str. Tel. (0 62 41) 91 10-0 Fax (0 62 41) 91 10-20

Tel. (0 62 33) 4 40 45 Fax (0 62 33) 4 19 54

## **Wormatia Aktuell**

Ihre Stimme für Matthias Nothaft!

Das Wormser Wochenblatt führt auch in diesem Jahr wieder seine Wahl der Wormser Heimatsportler durch. Von der Sportredaktion des Wochenblattes wurde aufgrund seiner seit Jahren hervorragenden Leistungen als Spieler, Co-Trainer, etc. in der Kategorie Einzelsportler, als einziger Fußballer, Matthias Nothaft vorgeschlagen.

Jetzt liegt es an Ihnen und uns allen, liebe Zuschauer, dafür zu sorgen, dass der nicht nur als Sportler sondern auch als Mensch überaus beliebte Matthias Nothaft bei der Abstimmung ganz vorne landet.

Deshalb: Ihre Stimme für Matthias Nothaft!

Stimmzettel erhalten Sie

an unserem Verkaufsstand.

- in der Fan-Ecke.
- Clubhausgaststätte,
- Geschäftsstelle
- und in den Wochenblatt Ausgaben

Zu gewinnen gibt es auch einiges. So verlost das Wochenblatt u.a. unter den Einsender ein Fahrrad.

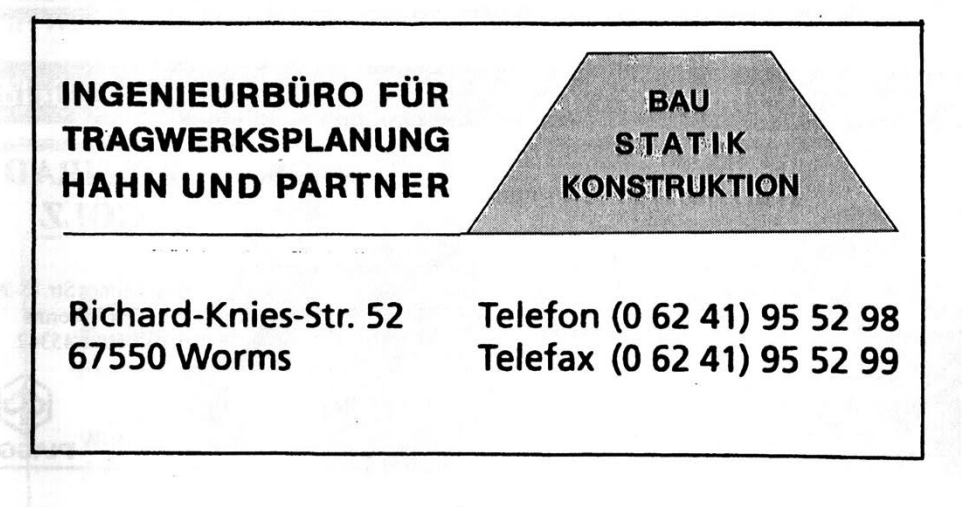

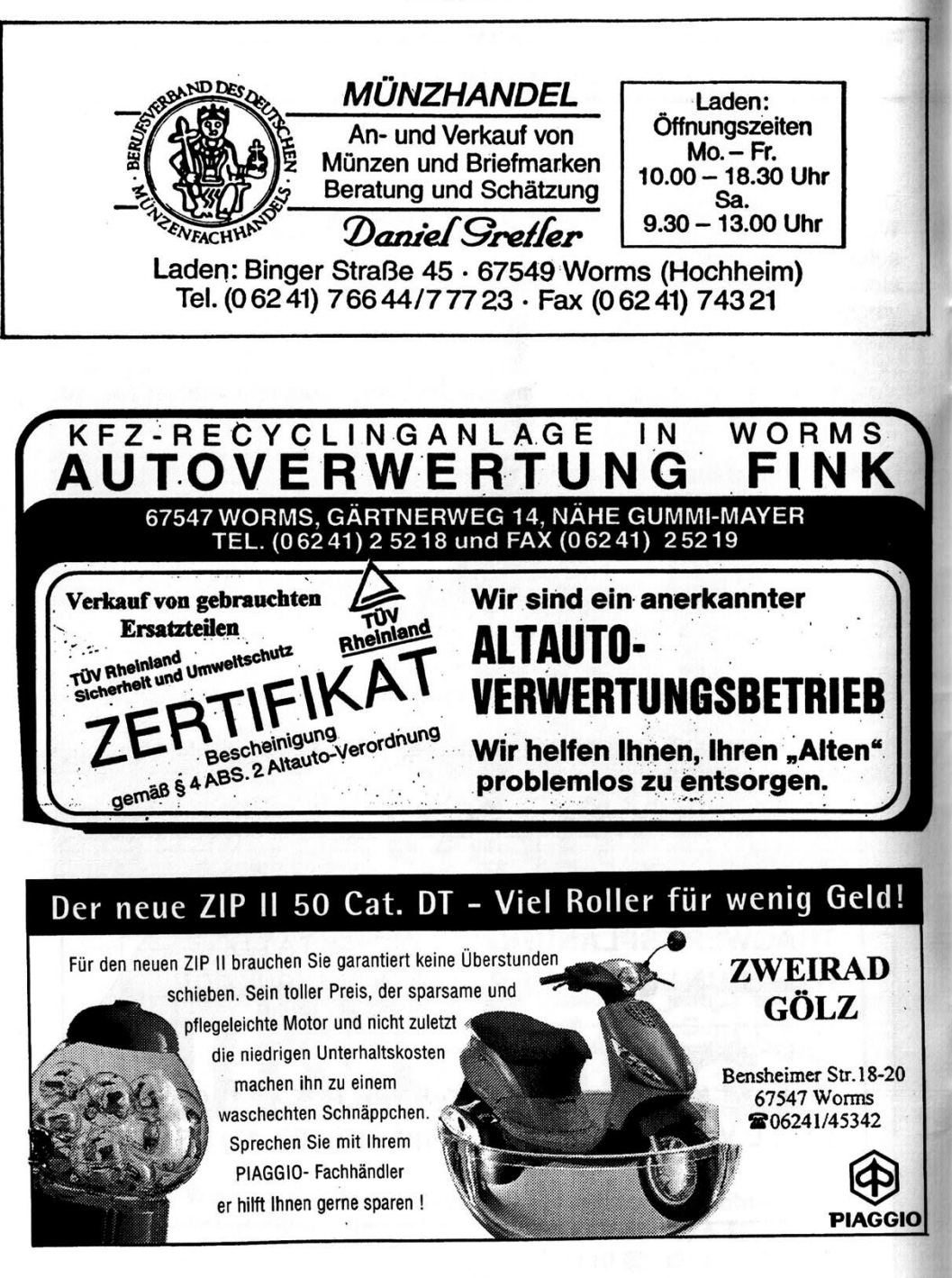

Am 16. März 2001 verstarb unser VIP-Mitglied, Freund und grosser Gönner

#### **Herr Hans Häuser**

im Alter von 85 Jahren.

Herr Häuser stand über Jahrzehnte seiner Wormatia mit Rat und Tat zur Seite, vor allem wenn es dem Verein nicht gut ging. So wurde er u. a. um dem Verein zu helfen, Mitglied auf Lebenszeit.

Bis zuletzt war Hans Häuser an unserem Vereinsgeschehen sehr angegriffenen interessiert und besuchte trotz seines Gesundheitszustandes die Heimspiele im Wormatia-Stadion.

Der VfR Wormatia Worms hat einen guten Freund, dem er zu grossen Dank verpflichtet ist, verloren.

Auch wenn sein Herz nicht mehr schlägt, in Gedanken und Erinnerung wird Hans Häuser immer unter uns bleiben.

Unser Mitgefühl gilt in erster Linie Frau Häuser und Sohn Helmut Häuser mit Familie.

In Trauer

VfR Wormatia Worms 08 e.V.

-----------Vorstand----------

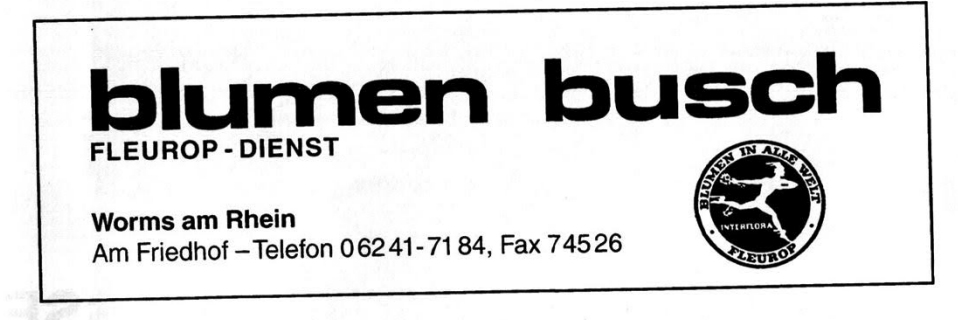

#### **Herzlichen Dank**

#### Herzlichen Dank an Herrn Wilfried Mus, Karroserie-Fachbetrieb. **Worms, Turnerstr. 10**

Von Wilfried Mus eingeladen und Werner Dinger wieder bestens organisiert, trafen sich Mannschaft. Trainer und Vorstand im griechischen Spezialitätenrestaurant "Bei Nikou" zum Abendessen. Die seit Jahrzehnten bekannt gute Küche des Restaurants in Worms, mit ihren hervorragenden Grillspezialitäten und den erlesenen Weinen sowie das ansprechende Ambiente sorgten für einen gelungen Abend an dem sich alle sehr wohl fühlten.

Foto 1 von links: Trainer Robert Jung, Werner Dinger, Matthias Nothaft, Volker Berg, Sascha Ropic, Tomasso Arcangioli.

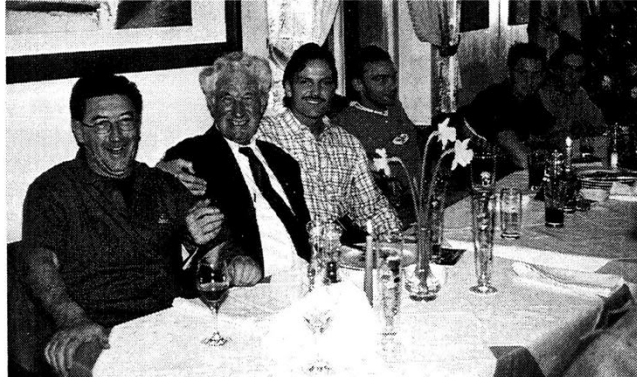

Foto 2 von rechts: Im Vordergrund: Stv. Vorsitzender Dieter Muth mit Frau, Volker Kühr. Markus Köhler.

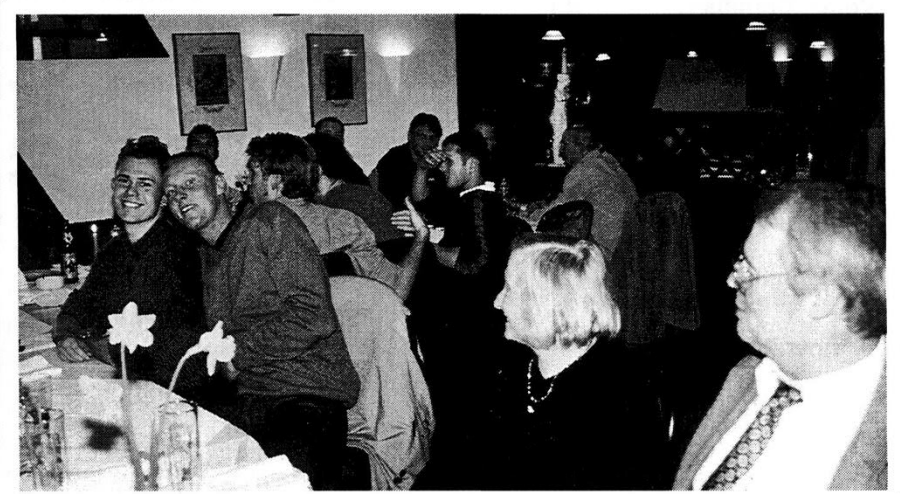

KAUFhof Jeh fren mich dranf

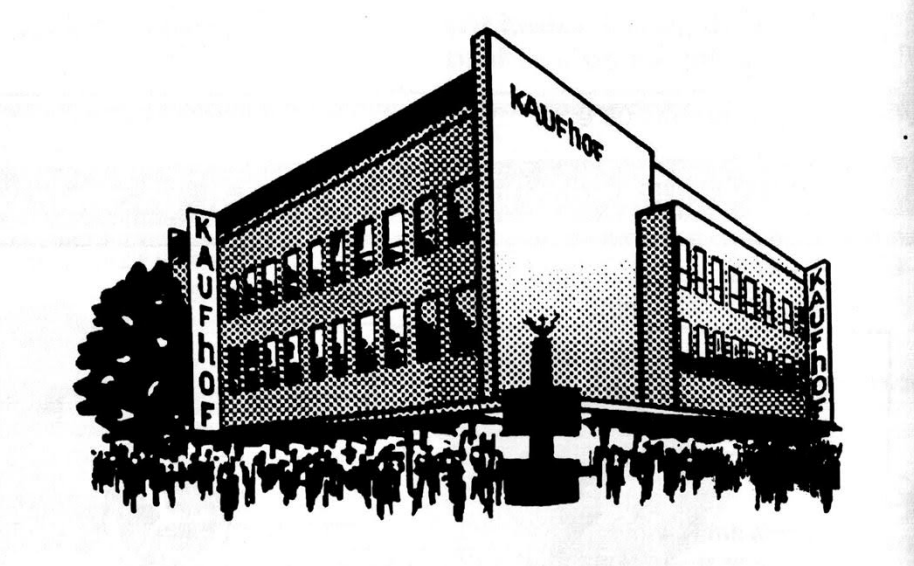

# **WORMS KÄMMERERSTRASSE**

## Spielerkader Wormatia Worms

14

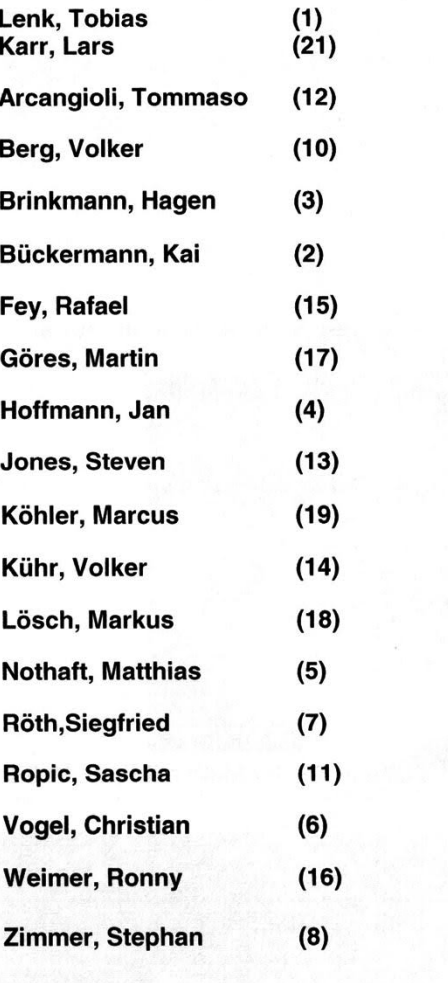

**Trainer: Robert Jung** 

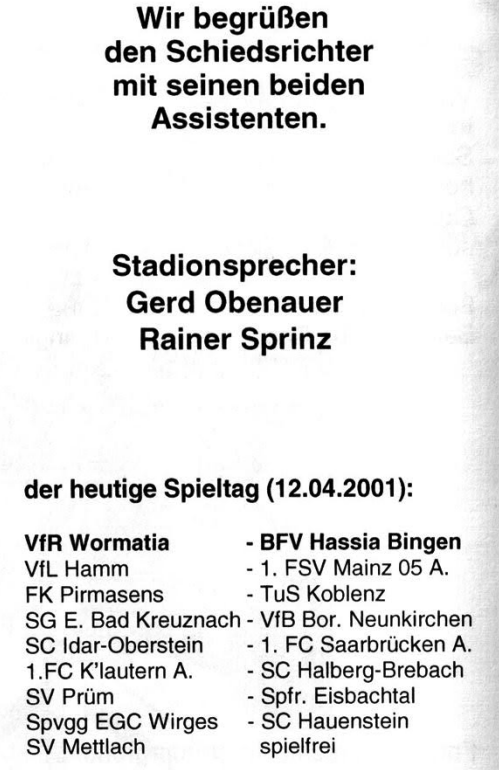

062476 **GUCKERT** DONNERSBERGSTR. 2-67549 WORMS **Beratung-Planung-Verkauf SCHWIMMBADTECHNIK** WHEIZUNGSBAU SAUNA-SOLARANLAGEN WHIRLPOOL WASSERPFLEGEMITTEL

## Spielerkader BFV Hassia Bingen

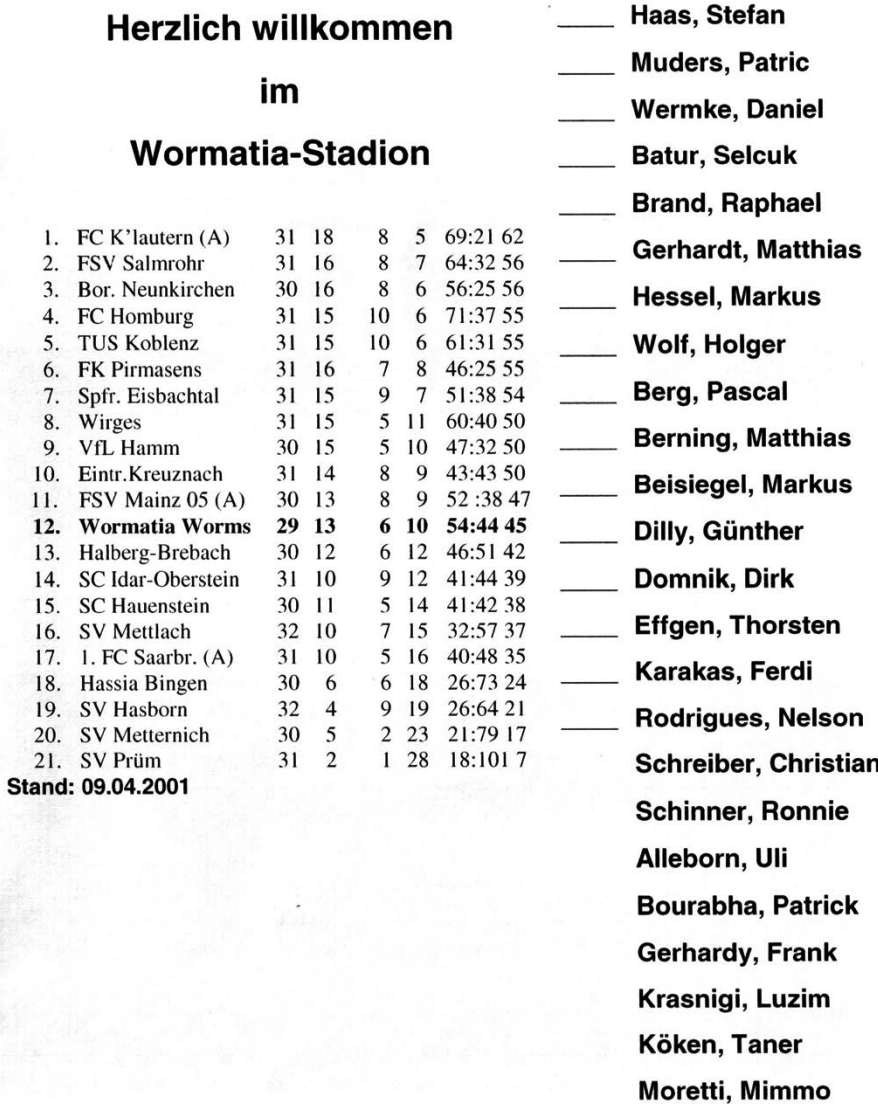

15

Rastiello, Angelo

Trainer: Sztani, Istvan

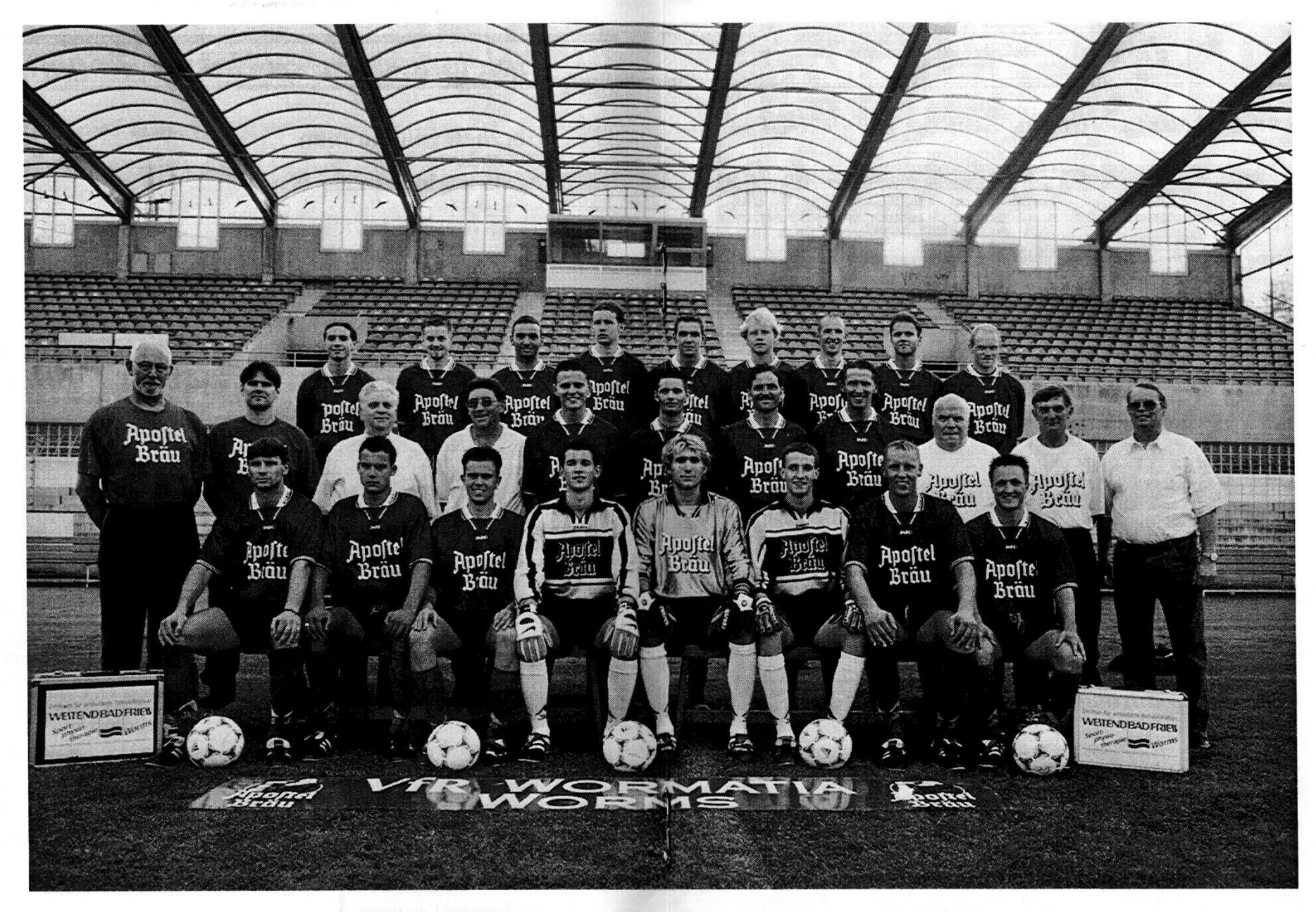

Wormatia und Apostel Bräu

**Tradition die lebt** 

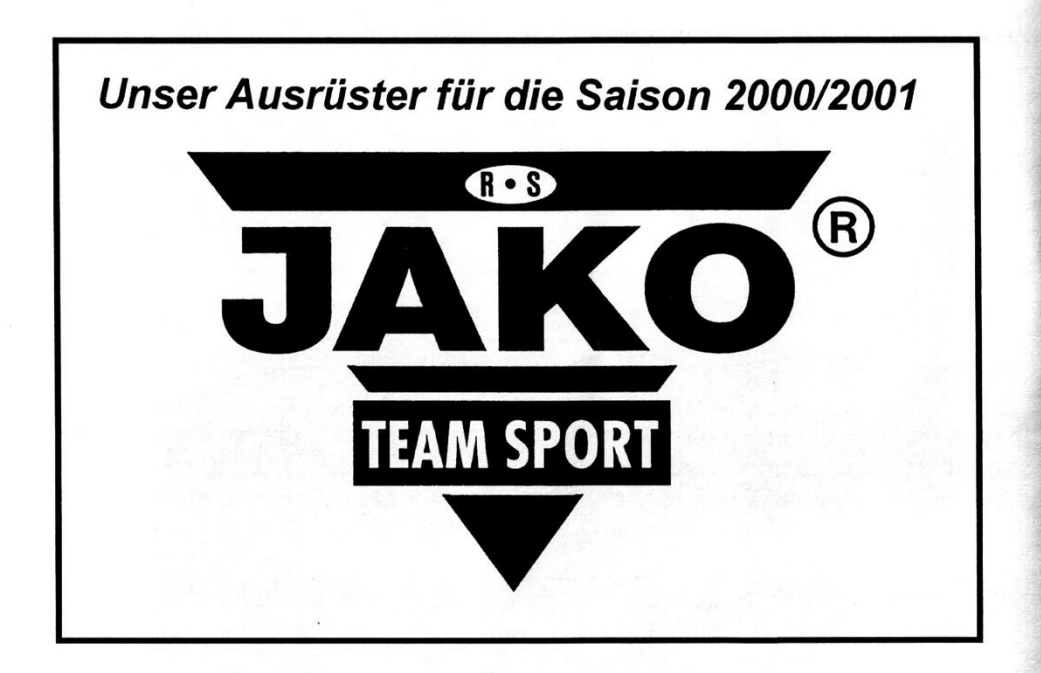

Das aktuelle Wormatia-Trikot ist erhältlich bei:

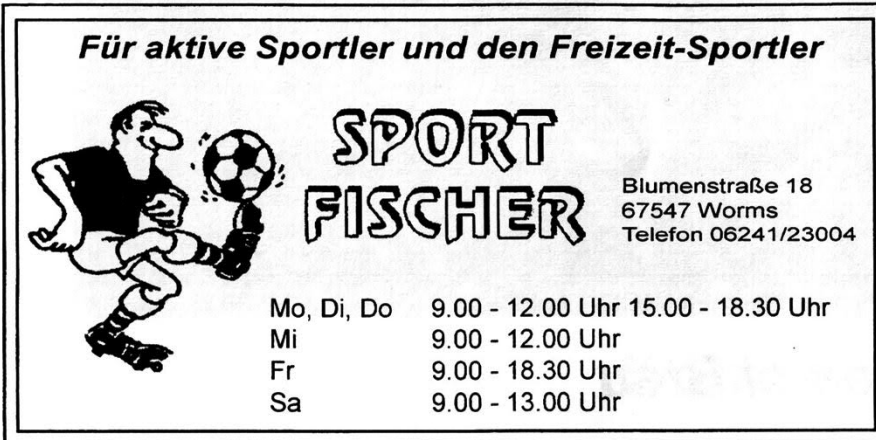

# **ERST MAL SCHLAU MACHEN!** Wormser Zeifung Allgemeine Zeitung

Testen Sie selbst: Wir liefern Ihnen die Wormser Zeitung zwei Wochen lang kostenlos und unverbindlich zur Probe. Anruf genügt:

*C* 06241/845-0

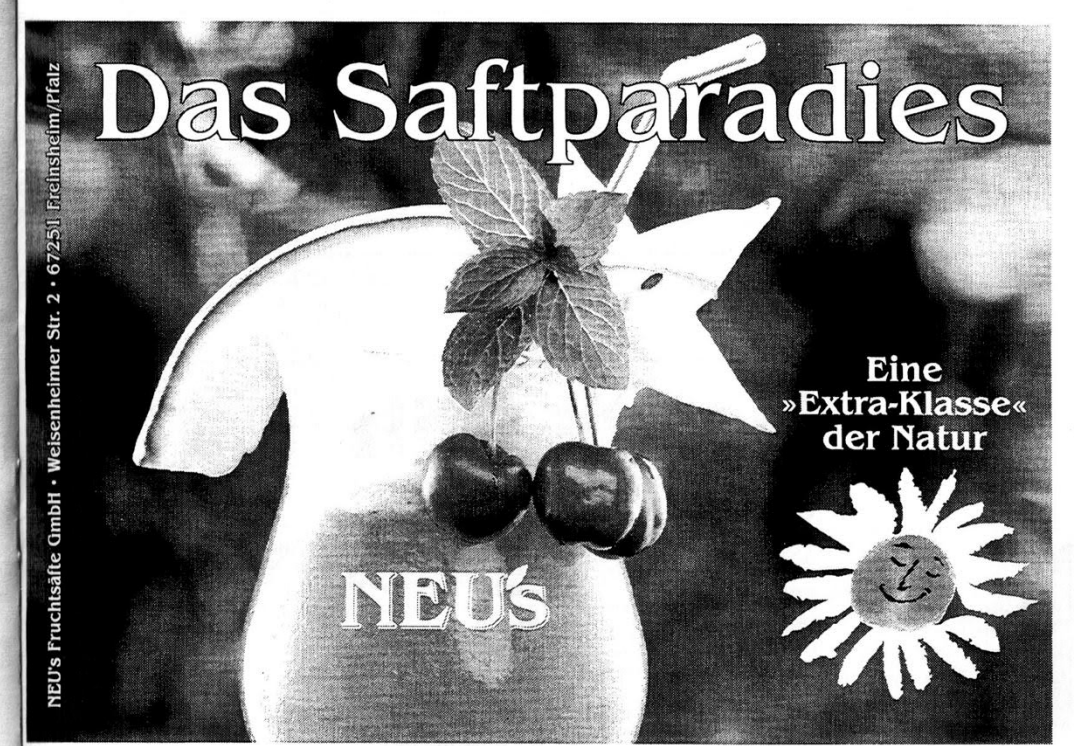

## **Spielerstatistik**

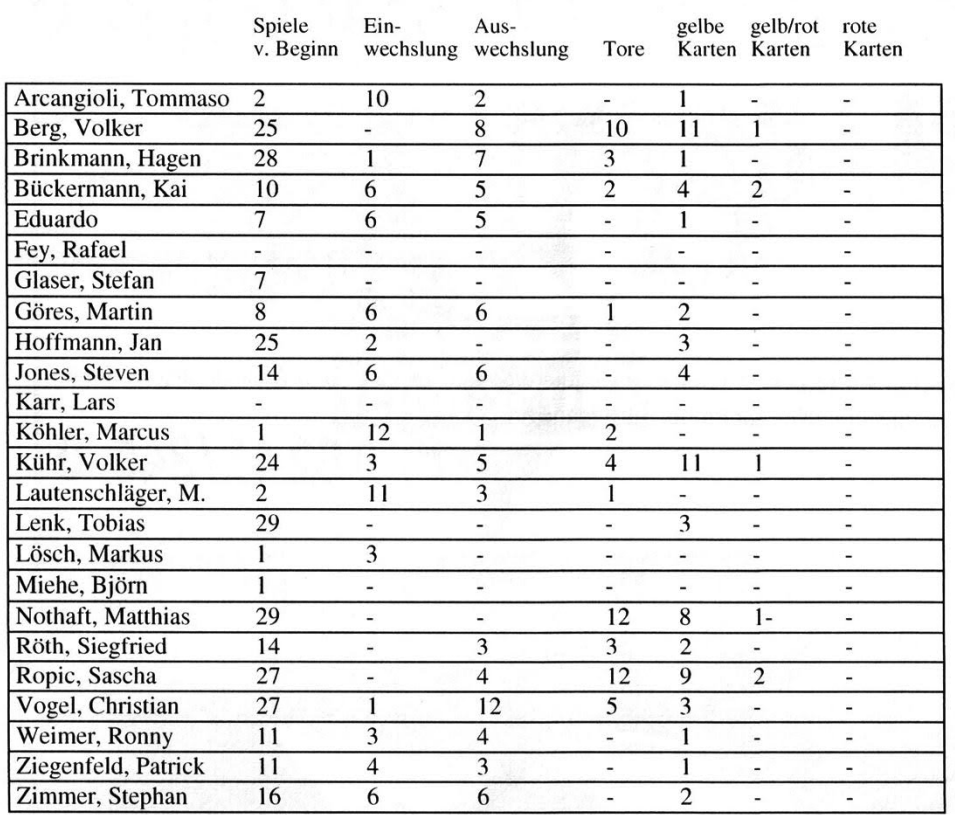

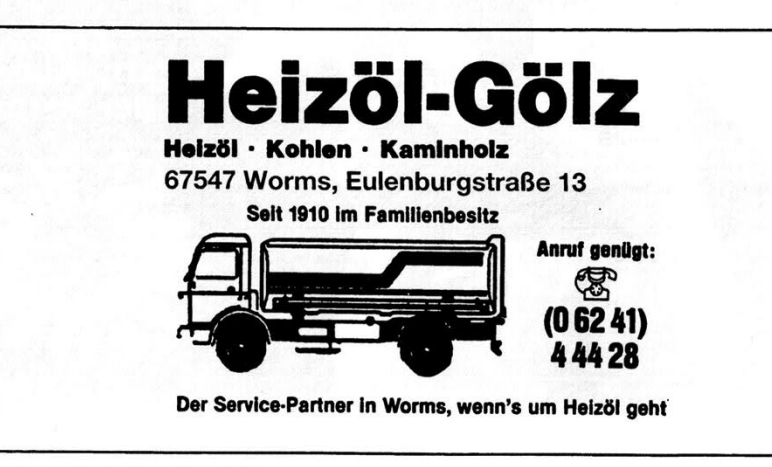

## Der nächste Spieltag

#### **Nachholspiele**

- Montag, 16.04.2001 15.00 Uhr<br>Wormatia Worms VfB Bor. Neunkirchen
- Dienstag, 24.04.2001 19.00 Uhr<br>1. FSV Mainz 05 A. VfR Wormatia Worms

# 35. Spieltag<br>Fr./Sa.: 20./21. April 2001

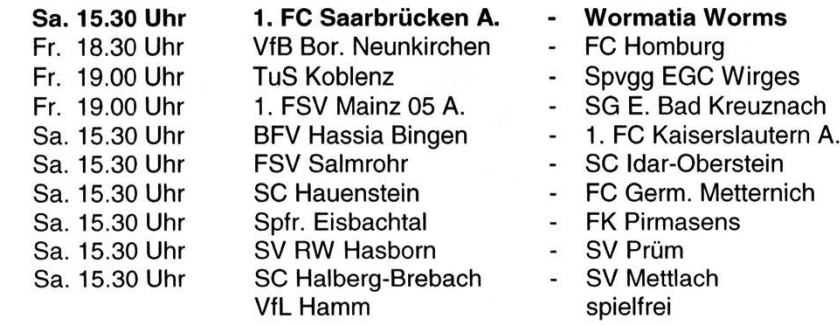

19.00 Uhr

15.00 Uhr

#### Die nächsten Spiele der Wormatia (Rückrunde):

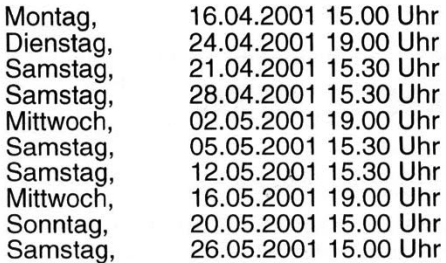

gegen VfB Born. Neunkirchen (Nachholspiel) in Mainz (Nachholspiel) in Saarbrücken gegen FSV Salmrohr in Hauenstein gegen FC Germ. Metternich<br>in Idar-Oberstein in Wirges gegen 1. FC Kaiserslautern A. in Mettlach

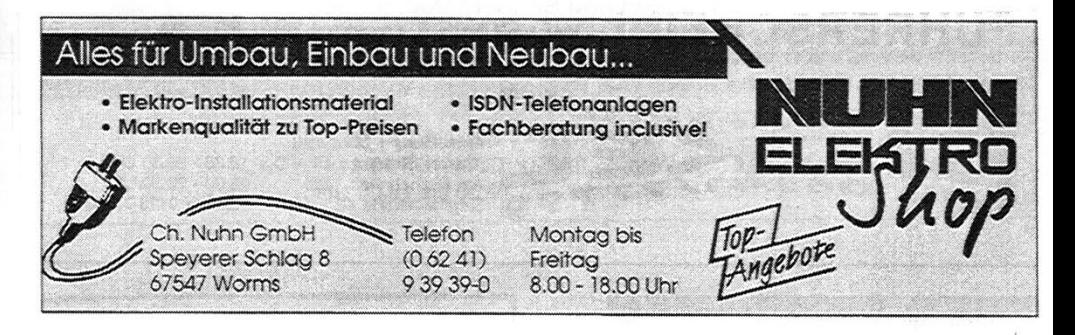

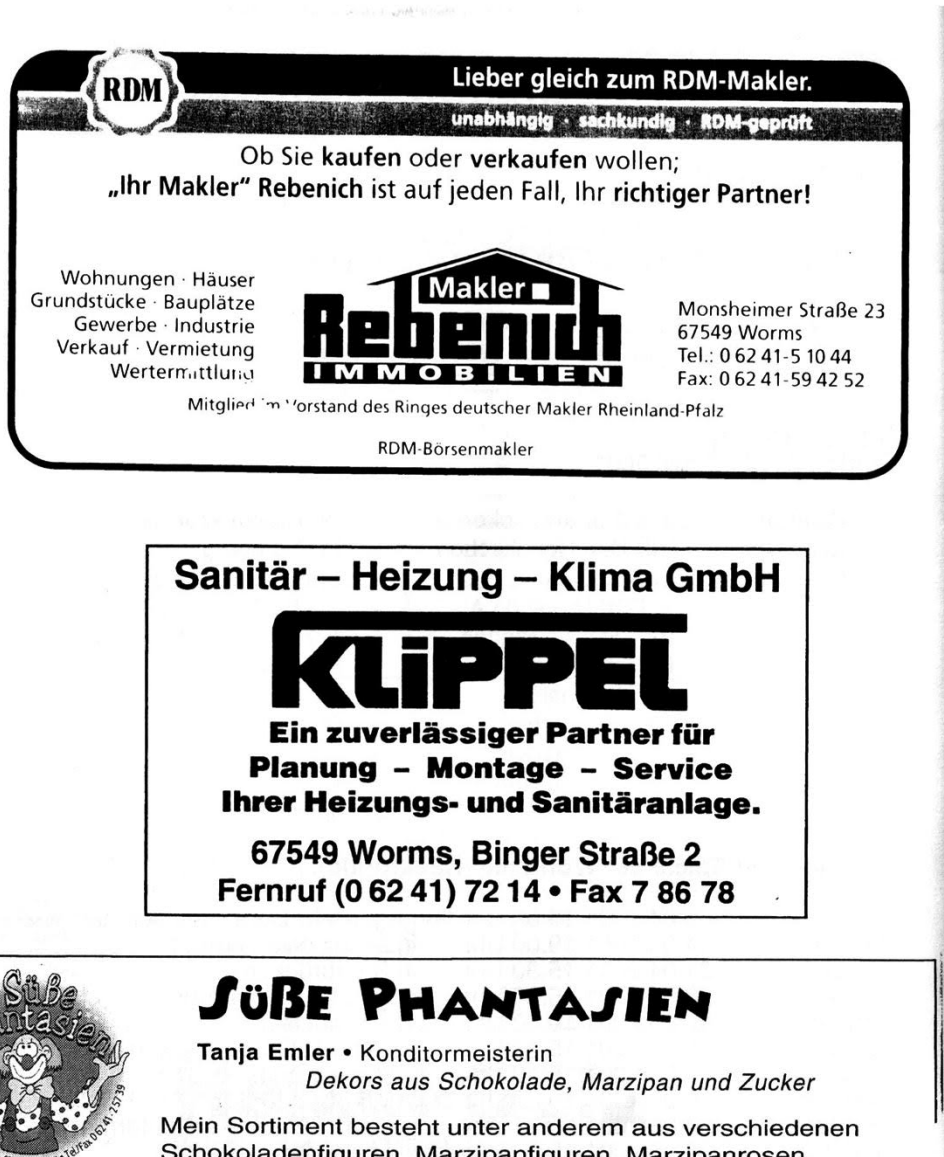

Schokoladenfiguren, Marzipanfiguren, Marzipanrosen, Trüffelpralinen und Sonderanfertigungen

Es würde mich freuen, Sie in meinen Geschäftsräumen zu begrüßen -Schauen Sie doch einfach mal rein

> *JUBE PHANTAJIEN, Bebelstraße 15* 67549 Worms, Tel/Fax (06241) 95 10 44 Öffnungszeiten: Mo. - Fr. 10.00 bis 18.00 Uhr

#### **Mitglieder - Info**

#### **Geburtstage im April 2001**

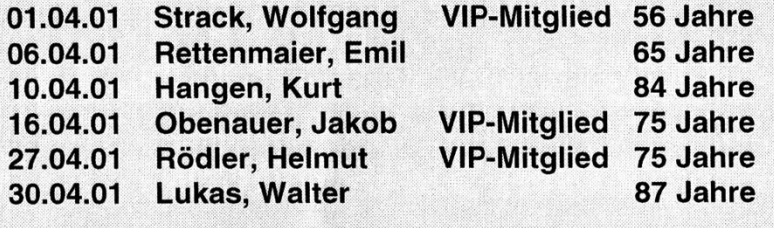

Bitte haben Sie Verständnis, das wir an dieser Stelle nur die "runden" Geburtstage (ab 50), sowie die unserer Spieler und den VIP's aufführen können. Sollten wir doch einmal jemanden vergessen haben, werden wir unseren Fehler mit einer kostenlosen Tribünenkarte für ein Heimspiel wieder aut machen. Allen anderen Geburtstagskinder wünschen wir "Alles Gute".

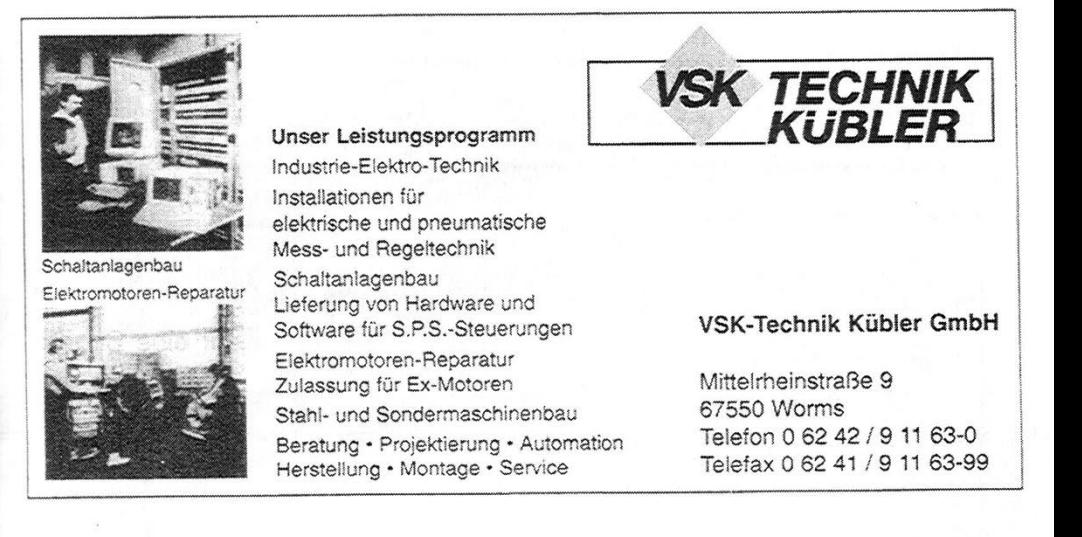

#### Liebe Fußballfreunde,

bitte berücksichtigen Sie bei Ihren Einkäufen und Dispositionen unsere Inserenten.

Wir danken allen Inserenten. die durch Ihre Inserate zur Herausgabe unserer Stadion-Zeitung "...alla Wormatia..." beigetragen haben.

# **CARMEN SOHL HANDEL MIT HOLZABFÄLLEN TRANSPORTE**

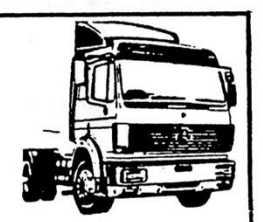

Verkauf von Rindenmulch, Rinde, Sägemehl, **Europaweite Transporte** Hackschnitzel  $\bullet$ 

67547 WORMS Friedrichsweg 17 Tel. 06241/94 62 40 Betrieb: Hafenstr. 99 Fax: 06241/9 46 24 24

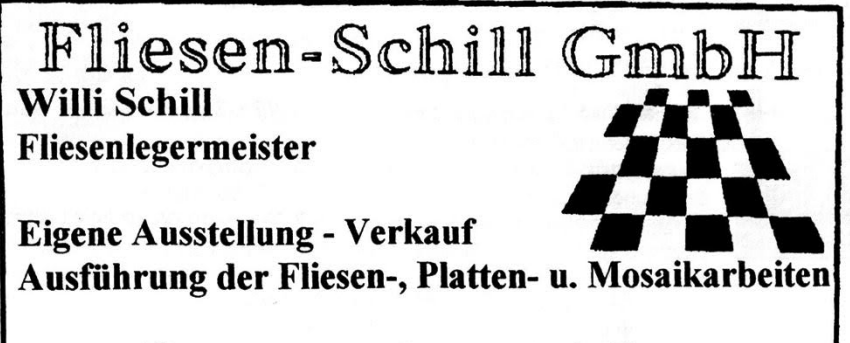

**■ (0 62 39) 14 03 Fax: 99 58 66** Viehweg 6, 67240 Bobenheim

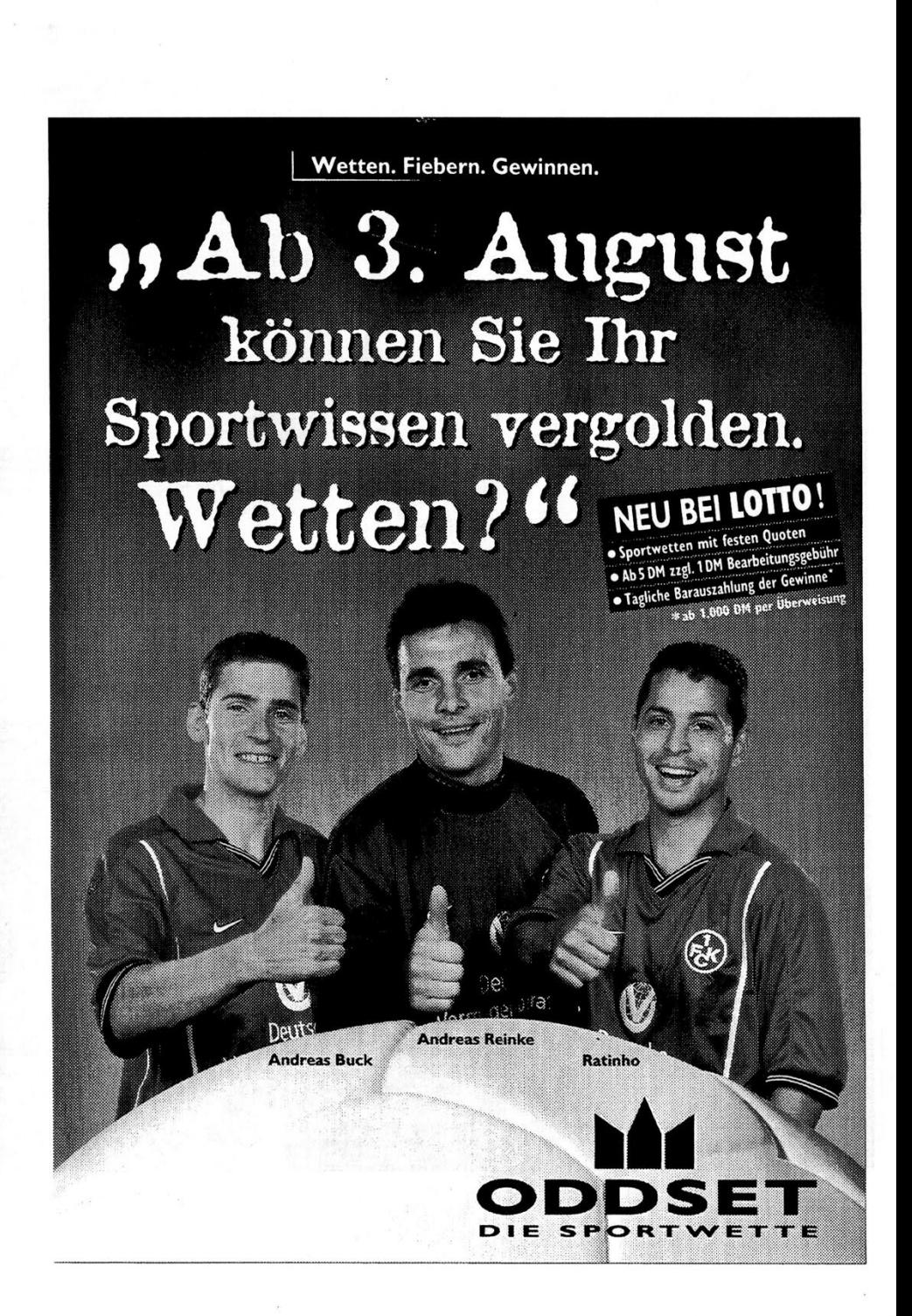

# **Gutbeschilderte** Sport- und Autofreundschaft

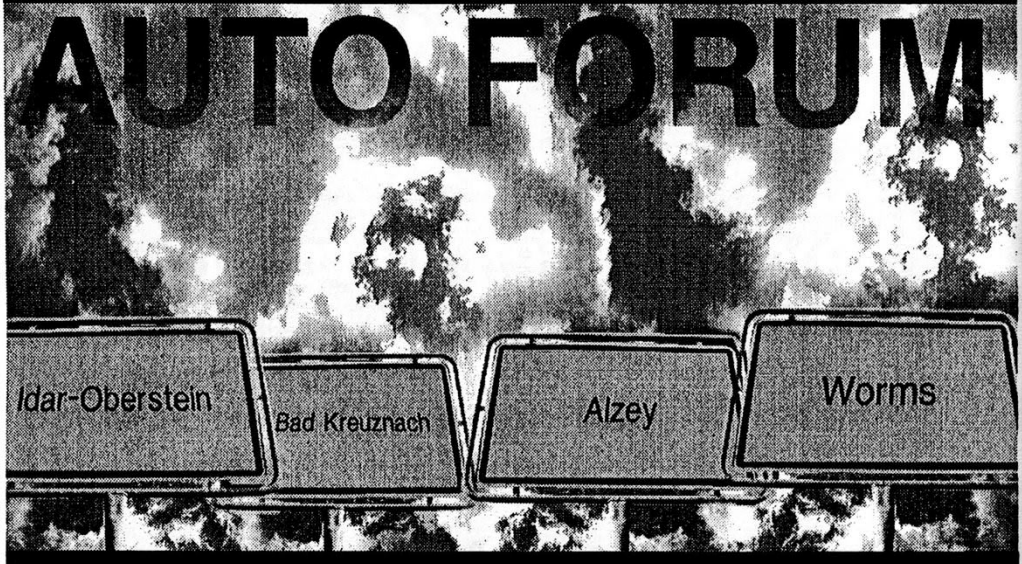

Bei dem Zusammenschluß unserer Autohäuser ging es uns nicht um mehr Größe, sondern um mehr Leistung, Service und Auswahl. Bei uns finden Sie BMW Neu- und Vorführwagen sowie einen Pool von über 600 Gebrauchtfahrzeugen aller Fabrikate.

Natürlich bieten wir Ihnen Top-Leasing- und Finanzierungskonditionen der BMW Bank.

#### Vielfach gut ist einfach besser!

AUTO FORUM<br>GmbH & Co. KG

# **AUTO FORUM**

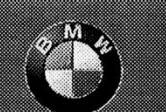

**Preude am Pahren** 

Vertregshändler

កោះ **BMW Automobile Unit Motorretcler** 

**G7547 Worms 65232 Alzey** Schönauer Straße 17-19 Schafhäuser Straße 24 Tel. 06241-92041-0 Tel. 06731-9536-0

Mainzer Straße 1 Tel. 0671-68700-0

55545 Bad Kreuznach, 55743 Idar- Oberstein Kaulacker 9 Tel. 06784-9935-0

# Wormatia-Treff

## im Clubhaus

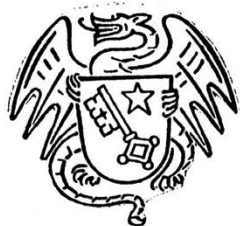

- Neu renoviert: Großer Saal mit Vip-Raum
- Gemütliche Gaststätte
- Uriger Biergarten
- · Wir bieten:
	- *·* Kleine preiswerte Gerichte
	- \* Alle Getränke zu Sportler-Preisen
	- *Apostel Bräu vom Fass*
- · Geöffnet ab 17.00, bei Spielu. Trainingsbetrieb sowie nach Rückkehr der 1.u.2.Mannschaften von ihren Auswärtsspielen !
- Es freut sich auf ihr Kommen

Ihr Gaststätten-Team Des VfR Wormatia

Telefon 0 62 41 / 20 94 88

## **Training der Wormatiajugend**

F-Junioren 6 - 8 jährige: Spielgemeinschaft Wormatia/TuS Hochheim Mo., Mi. und Fr. 17.00 Uhr - 18.00 Uhr Trainer: Jürgen Pfeffel

E-Junioren 8 - 10 jährige: Spielgemeinschaft Wormatia/TuS Hochheim Di. und Fr. 17.00 Uhr - 16.30 Uhr Trainer: Jürgen Pfeffel

D11-I-Junioren 10 - 12 jährige: Di. und Fr. ab 17.00 Uhr **Trainer: Thomas Stölzle** 

D11-II-Junioren 10 - 12 jährige: Di. und Fr. ab 17.00 Uhr **Trainer: Thomas Stölzle** 

C-Junioren 12 - 14 jährige: Mo. und Mi. ab 17.30 Uhr Trainer: Jürgen Conradi

B-Junioren 14 - 16 jährige Mo., Mi., und Fr. ab 18.30 Uhr Trainer: Jürgen Pfeffel

#### Jürgen Conradi

A-Junioren 16 - 18 jährige: Mo., Mi. .u. Fr. ab 18.30 Uhr **Trainer: Herr Karl Hartwick** 

Jugendleitung: Jürgen Pfeffel

06241/970943 魯 oder 01 78 / 5 31 17 21

06241/970943  $\mathbf{r}$ oder 01 78 / 5 31 17 21

 $\mathbf{r}$ 06241/75571

062 41 / 7 55 71

06241/56300

062 41 / 97 09 43 oder 01 78 / 5 31 17 21 06241/56300

06246/7935

06241/970943 営 oder 01 78 / 5 31 17 21 FAX 062 41 / 97 09 45

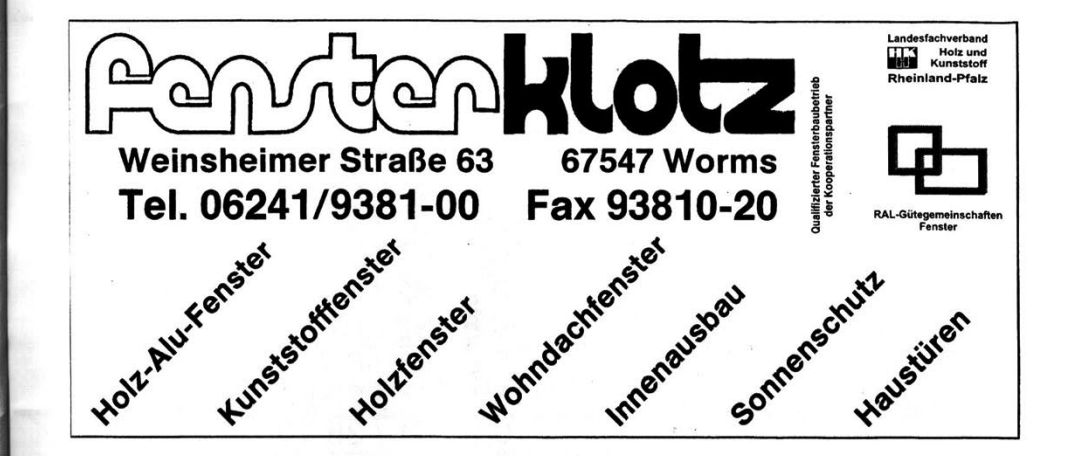

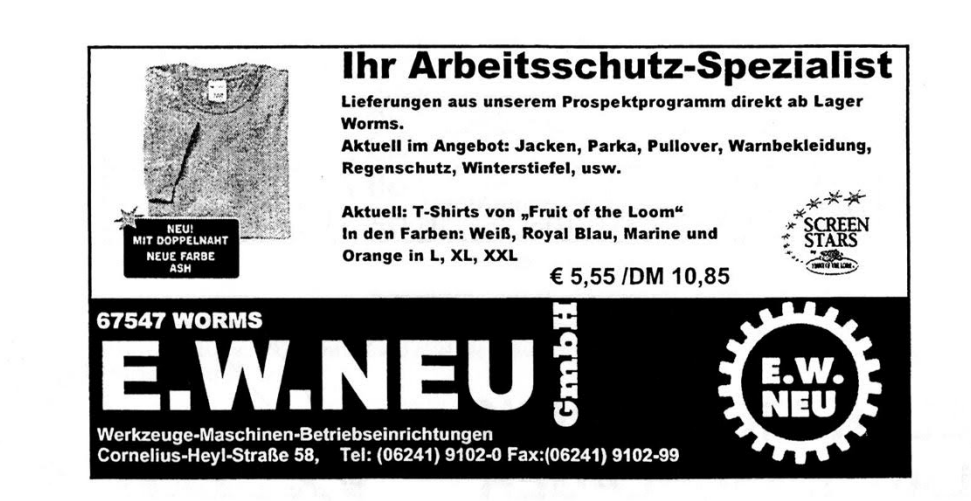

#### Oberliga Südwest Ergebnisabruf

Nach Ende der Spielbegegnungen können Sie die jeweiligen<br>Ergebnisse über folgende Telefonnummern erfragen:

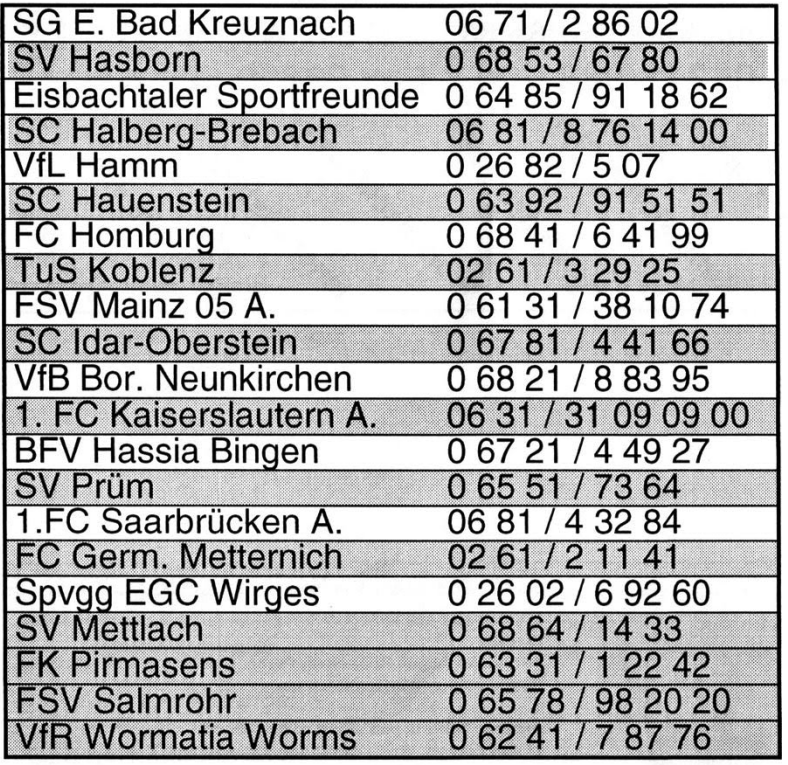

# **ELEKTROTECHNIK LAUTENSCHLÄGER**

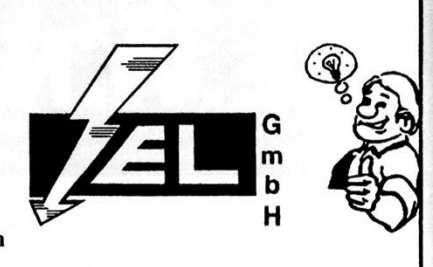

Lautenschläger GmbH • Rheinstraße 10 • 67575 Eich Telefon: 0 62 46 / 76 05 Fax: 0 62 46 / 78 87

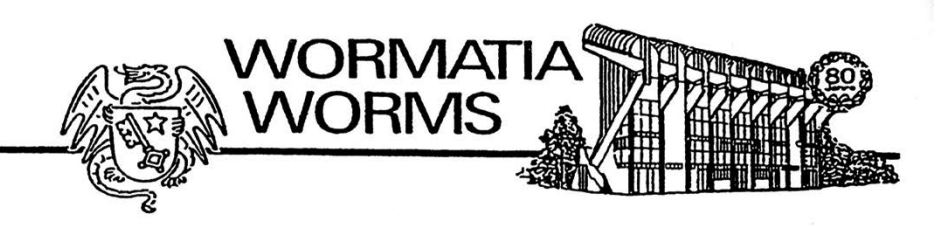

#### **Aufnahme-Antrag**

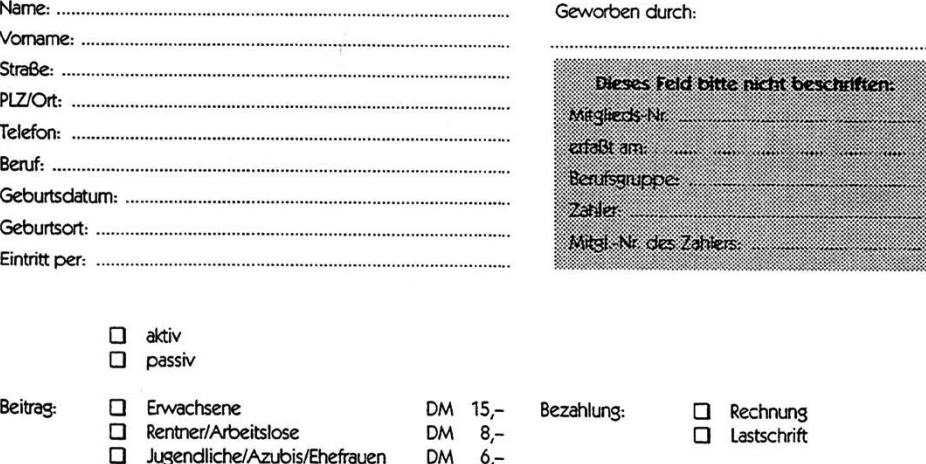

 $DM \quad 4-$ 

Worms, den

 $\Box$ 

Unterschrift (bei MInderjährigen durch die gesetzl. Vertreter)

#### Einzugsermächtigung (nur bei Lanstschriftzahler):

 $\square$  beitragsfrei wegen: .

Jugendliche bis 14 Jahre

Ich ermächtige den VfR Wormatia worms 08 e. V. - jederzeit widerrufbar - von meinem Konto, bei Fälligkeit den Mitgliedsbeitrag abzubuchen. Sollte mein Konto nicht die notwendige Deckung aufweien, ist die Bank nicht verpflichtet. die Abbuchung durchzuführen.

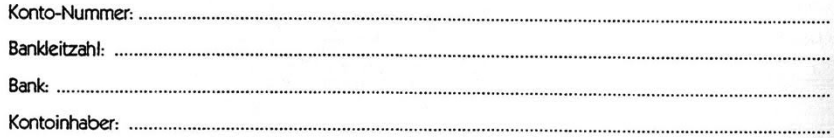

Auszug aus der Vereinssatzung: - § 8 - "Beendigung der Mitgliedschaft":

Der Austritt kann jederzeit, durch schriftliche Mitteilung an den Vorstand, erklärt werden. Die Betragspflicht erlischt aber erst mit dem Ende des Kalenderjahres, in welchem die schriftliche Erklärung dem Vorstand, bis 30. September, zugeht.

- § 8 - "Beendigung der Mitgliedschaft" gelesen:

# **HOME-BANKING UND VIELES MEHR:** www.sparkasse-worms.de

# **Sparkasse Worms**

Digitalisiert für www.wormatia.de/archiv